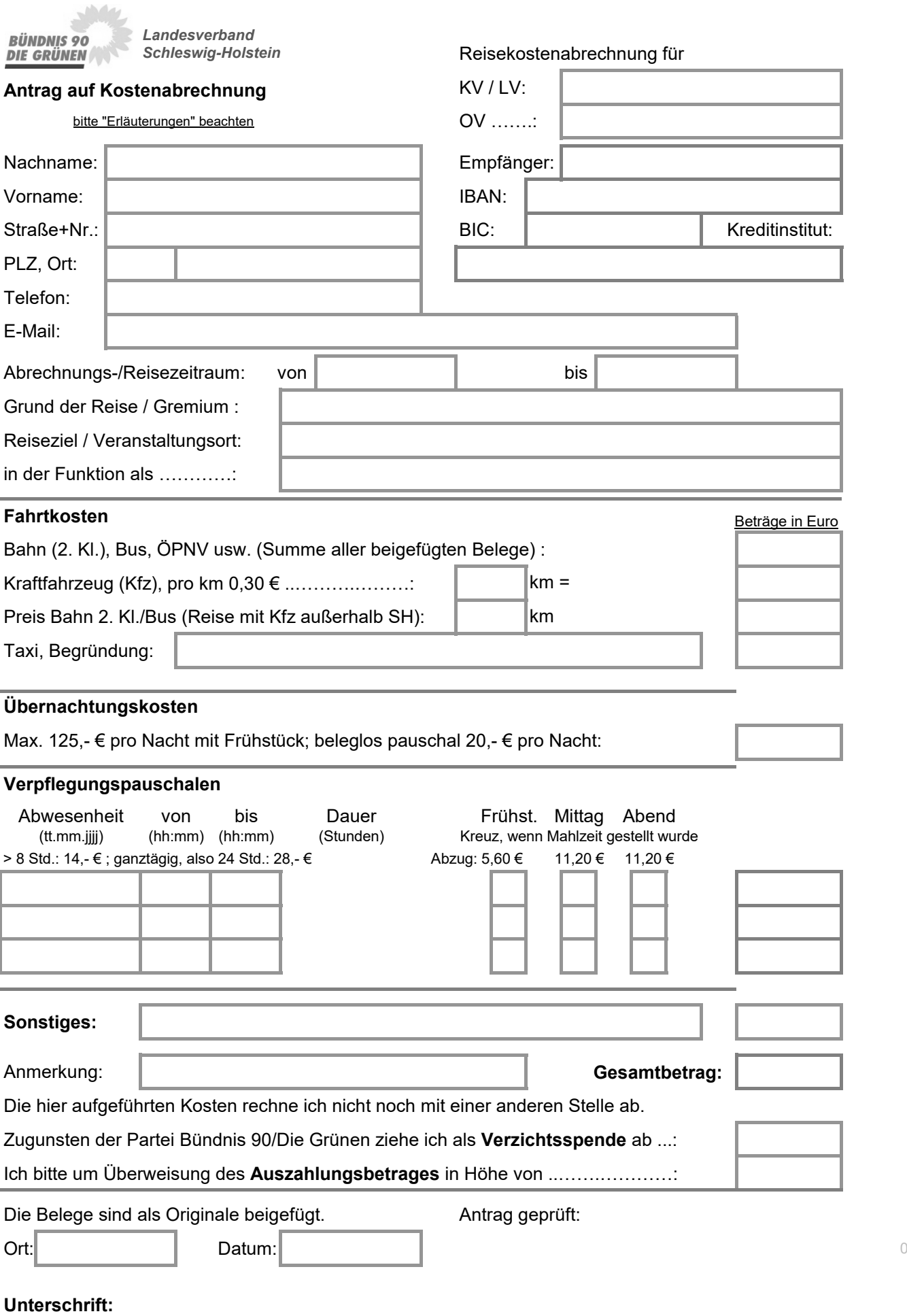

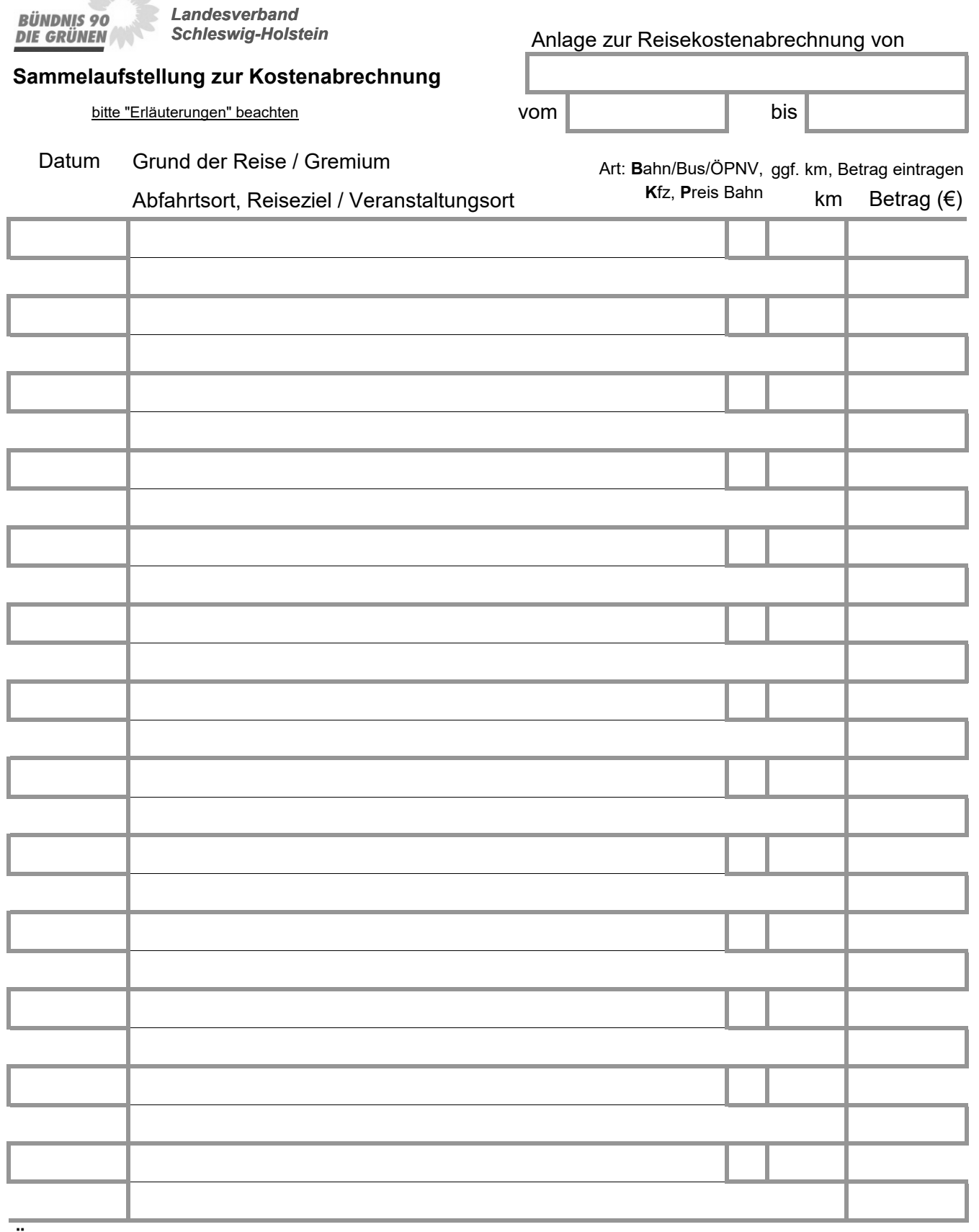

## **Übertrag ins Deckblatt "Antrag Kostenerstattung Reisen":**

**B**ahn (2. Kl.), Bus, ÖPNV usw. (Summe aller beigefügten Belege) ….: **K**raftfahrzeug (Kfz), pro km 0,30 € ………….…………: **P**reis Bahn 2. Kl./Bus (Reise mit Kfz außerhalb S.-H.):  $km =$ km

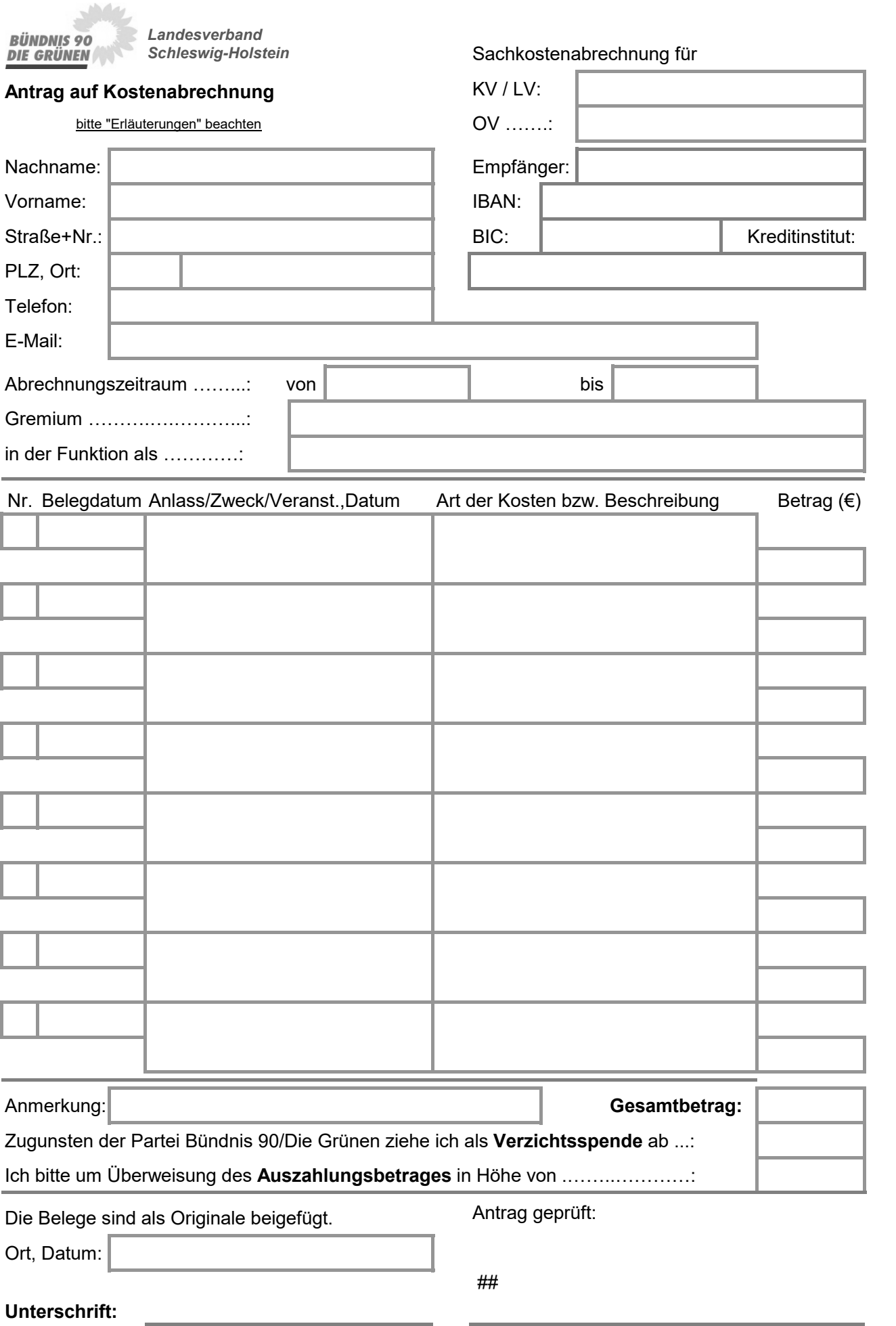

## *Landesverband Schleswig-Holstein*

## **Kostenabrechnungsordnung - Erläuterungen und Hinweise zu Kostenerstattung und Formular**

- 1. **Erstattungsfähig sind Kosten**, die mit einem Amt in der jeweiligen Gliederung der Partei oder mit der Beauftragung durch ein berechtigtes Organ der Partei verbunden sind (z.B. Delegierte, Vorstandsmitglieder, mit besonderer Aufgabe beauftragte Person). Kosten, die im Auftrage von Fraktionen entstehen, sind nicht erstattungsfähig.
- 2. **Einzureichen sind Kostenerstattungsanträge** bei der beauftragenden Gebietsgliederung innerhalb von 3 Monaten. Kosten, die nach dem 10.Oktober angefallen sind, sind bis spätestens 10.Januar des Folgejahres abzurechnen.
- 3. **Getrennte Kostenerstattungsanträge** sind zu stellen, wenn für unterschiedliche Gliederungen (z.B. Parteirat: LV; KV-Vorstand: KV), für unterschiedliche Aufgaben (z.B. KV-Vorstand; LPT-Delegation) und/oder unterschiedliche Kalenderjahre Kosten entstanden sind. Zudem ist für jede Person, die Erstattungsleistungen erhalten soll, jeweils eine Abrechnung zu erstellen.

## 4. **Fahrtkosten**

**BÜNDNIS 90 DIE GRÜNEN** 

- 4.1 Grundsätzlich ist bei Fahrten die Nutzung von Bahn/Bus/ÖPNV vorzuziehen. Daher sollte auf eine Kostenerstattung für die Nutzung von Kraftfahrzeugen, die über die Kosten für Bahn/Bus/ÖPNV hinausgehen, verzichtet werden und im Formular als Verzichtsspende vom Kostenerstattungsbetrag abgezogen werden.
- 4.2 Bei Bahnreisen werden Kosten der 2. Klasse erstattet. Bei Abrechnung von Kosten für eine Bahn-Card ist eine Wirtschaftlichkeitsberechnung beizufügen.
- 4.3 Beim Deutschlandticket gibt es die Möglichkeit einer anteiligen Erstattung nur auf Antrag mit einer gesonderten Begründung und nur, falls es keinen Jobticket-Rabatt enthält.
- 4.4 Fahrten innerhalb Schleswig-Holsteins mit dem Kraftfahrzeug werden mit 0,30 € pro km abgerechnet. Bei Abrechnung von Teilstrecken ist dies zu vermerken.
- 4.5 Für Fahrten mit Ziel oder Start außerhalb Schleswig-Holsteins werden maximal die Kosten für die dazu erforderlichen Bahn- und Bustickets erstattet.
- 4.6 Das Erfordernis von Taxi-Fahrten ist stets zu begründen.
- 4.7 Sonstige Kosten sind z.B. Parkgebühren. Bei fehlenden Fahrtkosten zwecks Nachvollziehbarkeit bitte den Namen der Person angeben, durch die die Mitfahrgelegenheit möglich war.
- 4.8 Der beabsichtigte Kauf eines Flugtickets ist eine Woche vorher zur Genehmigung vorzulegen.
- 5. **Übernachtungskosten** mit Frühstück werden in nachgewiesener Höhe bis maximal 125,- € pro Nacht erstattet. Wenn keine Übernachtungsrechnung vorliegt, kann pro Nacht nur 20,- € als Pauschalbetrag eintragen werden. Falls die Hotelrechnung direkt von der Parteigliederung bezahlt wird, sind Übernachtung und ggf. Frühstück hier nicht abzurechnen.
- 6. **Verpflegungsmehraufwand** in Höhe von 14,- € kann für eine Abwesenheit von mehr als 8 zusammenhängenden Stunden abgerechnet werden. Bei ganztägiger Abwesenheit werden pauschal 28,- € erstattet. Für gestellte Mahlzeiten sind von der Verpflegungspauschale die genannten Beträge abzuziehen. Also ist auch bei einer Übernachtung mit Frühstück ein Kreuz zwecks Abzugs der Frühstückspauschale von 5,60 € zu setzen.
- 7. **Hinweise zu den Belegen**
- 7.1 Die Formulare sollten möglichst am Computer ausgefüllt werden, damit eine automatische Berechnung des Ergebnisses erfolgt. Alternativ stehen pdf-Formulare zur Verfügung.
- 7.2 Belege, die in Papierform ausgestellt werden, müssen im Original eingereicht werden. Ein Antrag kann nur dann per eMail mit Anhängen im pdf-Format eingereicht werden, sofern er als Belege ausschließlich solche zu digital erworbenen Leistungen enthält.
- 7.3 Belege, die kleiner als A4 sind, müssen auf ein A4-Blatt geklebt werden. Dafür gibt es in dieser Datei ein Blatt zum Ausdrucken. Lastschrift- und Überweisungsbelege sind nicht erforderlich.
- 8. **Verzichtsspenden**
- 8.1 **Bei Kfz-Fahrtkosten sollte die Hälfte des Betrages als Verzichtsspende abgerechnet werden, gerne auch mehr. Für abgerechnete, aber nicht ausgezahlte Kosten (=Verzichtsspende) wird bis März des Folgejahres eine Zuwendungsbestätigung ausgestellt.**
- 8.2 Spenden von natürlichen Personen an politische Parteien werden bis 1.650,- € (bei Zusammenveranlagten bis 3.300,- €) zu 50% vom Finanzamt durch Abzug von der Steuerschuld erstattet. Darüber hinaus können bis zu weiteren 1.650,- € (3.300,- €) als Sonderausgaben nach § 10b Abs.2 EStG geltend gemacht werden.